## **Class Time** < Object

Time is an abstraction of dates and times. Time is stored internally as the number of seconds and microseconds since the *epoch*, January 1, 1970 00:00 UTC. On some operating systems, this offset is allowed to be negative. Also see the Date library module on page [742.](#page--1-0)

The Time class treats GMT (Greenwich Mean Time) and UTC (Coordinated Universal Time)<sup>7</sup> as equivalent. GMT is the older way of referring to these baseline times but persists in the names of calls on POSIX systems.

All times are stored with some number of microseconds. Be aware of this fact when comparing times with each other—times that are apparently equal when displayed may be different when compared.

## **Mixes in**

### **Comparable**:

 $\langle , \langle =, ==, > =, >, \rangle$  between?

## **Class methods**

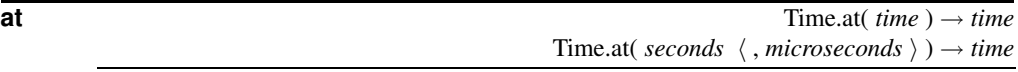

Creates a new time object with the value given by *time* or the given number of *seconds* (and optional *microseconds*) from epoch. Microseconds may be a float—this allows setting times with nanosecond granularity on systems that support it. A nonportable feature allows the offset to be negative on some systems.

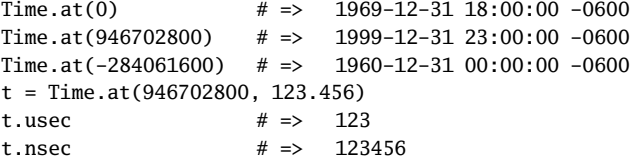

**gm** Time.gm(  $year \langle$ , month  $\langle$ , day  $\langle$ , hour  $\langle$ , min  $\langle$ , sec  $\langle$ , usec  $\rangle \rangle$ )))))  $\rightarrow time$ Time.gm( *sec, min, hour, day, month, year, wday, yday, isdst, tz* )  $\rightarrow$  *time* 

Creates a time based on given values, interpreted as UTC. The year must be specified. Other values default to the minimum value for that field (and may be nil or omitted). Months may be specified by numbers from 1 to 12 or by the three-letter English month names. Hours are specified on a 24-hour clock (0..23). Raises an ArgumentError if any values are out of range. Will also accept ten arguments in the order output by Time#to\_a.

Time.gm(2000,"jan",1,20,15,1)  $\# \approx 2000-01-01 20:15:01$  UTC

ime

<sup>7.</sup> Yes, UTC really does stand for Coordinated Universal Time. There was a committee involved.

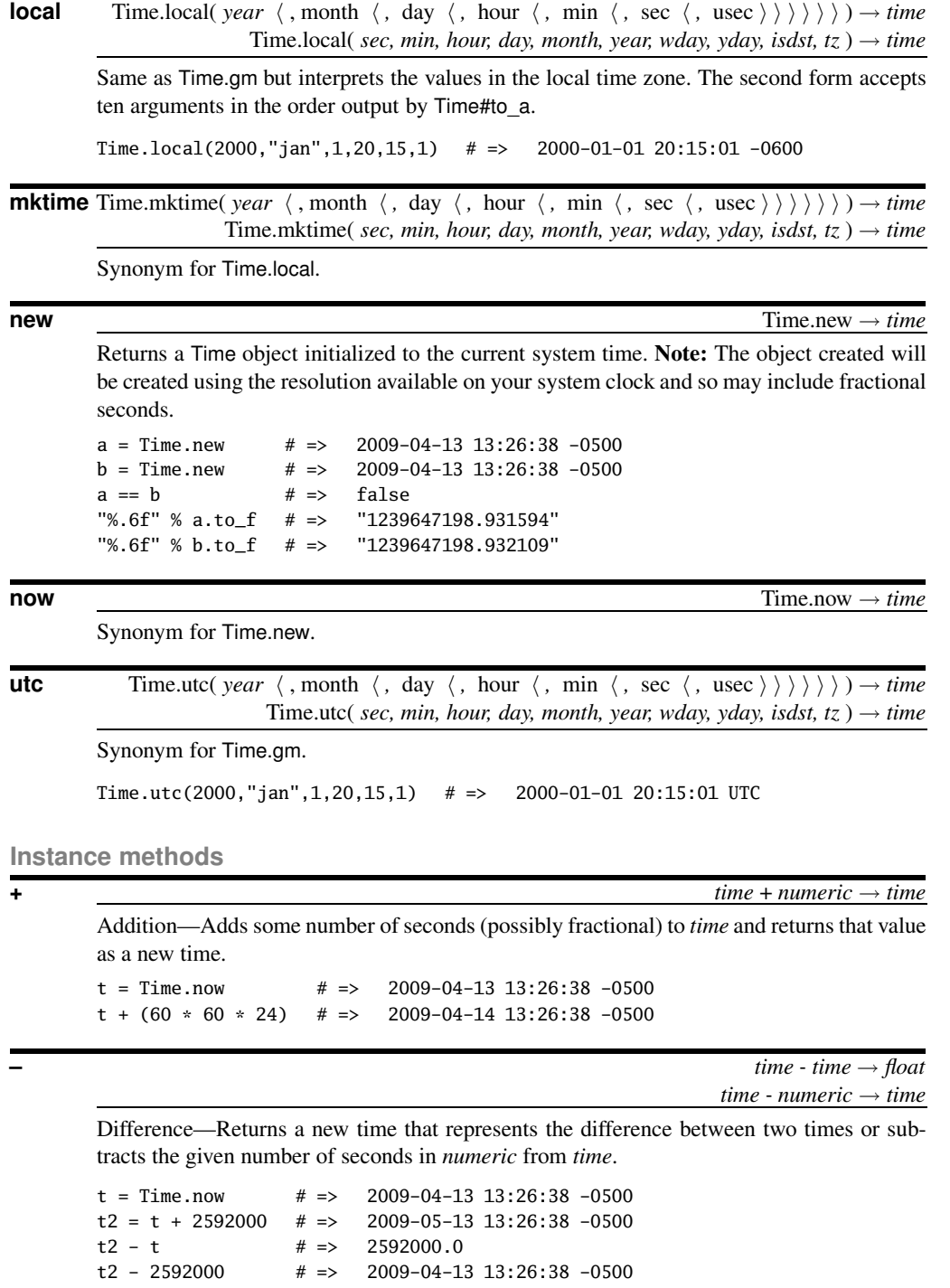

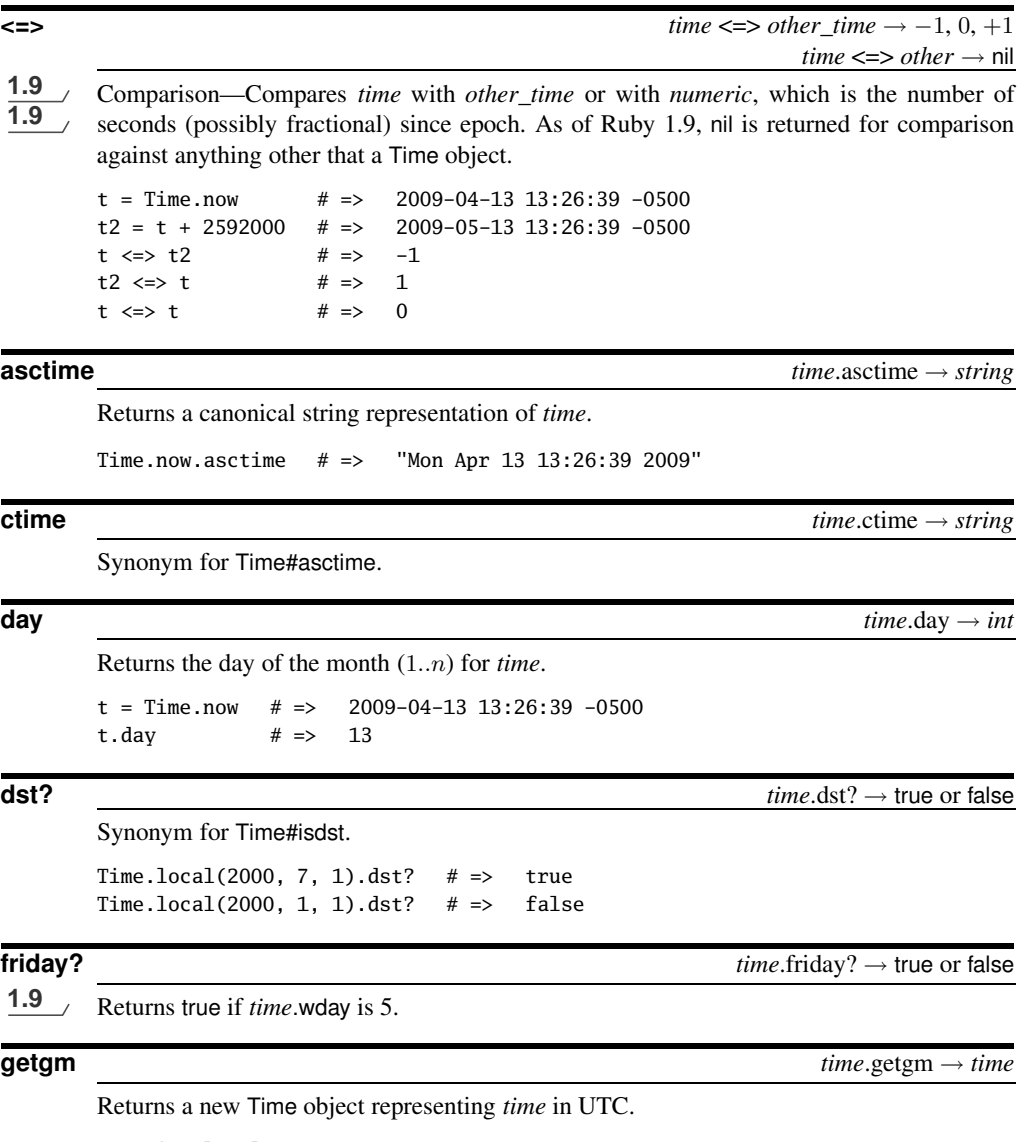

t = Time.local(2000,1,1,20,15,1)  $\#$  => 2000-01-01 20:15:01 -0600 t.gmt?  $\qquad$   $\qquad$  $\#$  => 2000-01-02 02:15:01 UTC  $y \cdot gmt?$   $\qquad \qquad # \Rightarrow \qquad true$ t ==  $y$  # => true

 $\blacksquare$ ime **getlocal** *time*.getlocal → *time*

Returns a new Time object representing *time* in local time (using the local time zone in effect for this process).

 $t = Time.gm(2000, 1, 1, 20, 15, 1)$  # => 2000-01-01 20:15:01 UTC t.gmt?  $\qquad \qquad # \Rightarrow \qquad true$  $l = t.getlocal$  # => 2000-01-01 14:15:01 -0600  $l.gmt?$   $\qquad \qquad # \Rightarrow \qquad false$  $t = 1$  # => true

## **getutc** *time*.getutc → *time*

Synonym for Time#getgm.

**gmt?** *time*.gmt? → true or false

Returns true if *time* represents a time in UTC.

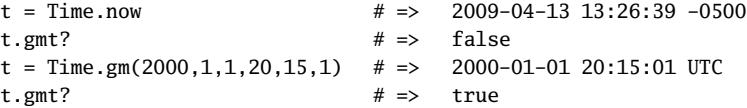

**gmtime** *time*.gmtime → *time*

Converts *time* to UTC, modifying the receiver.

 $t = Time.now$  # => 2009-04-13 13:26:39 -0500 t.gmt?  $# \Rightarrow$  false t.gmtime # => 2009-04-13 18:26:39 UTC t.gmt?  $# \Rightarrow$  true

**gmt\_offset** *time*.gmt\_offset → int

Returns the offset in seconds between the time zone of *time* and UTC.

 $t = Time.gm(2000, 1, 1, 20, 15, 1)$  # => 2000-01-01 20:15:01 UTC t.gmt\_offset  $# \Rightarrow 0$  $l = t.getlocal$  # => 2000-01-01 14:15:01 -0600 l.gmt\_offset # => -21600

## **gmtoff**  $time.\text{gmtoff}$  → *int*

Synonym for Time#gmt\_offset.

**hour** *time*.hour → *int* 

Returns the hour of the day (0..23) for *time*.

 $t = Time.now$  # => 2009-04-13 13:26:39 -0500 t.hour  $\# \Rightarrow 13$ 

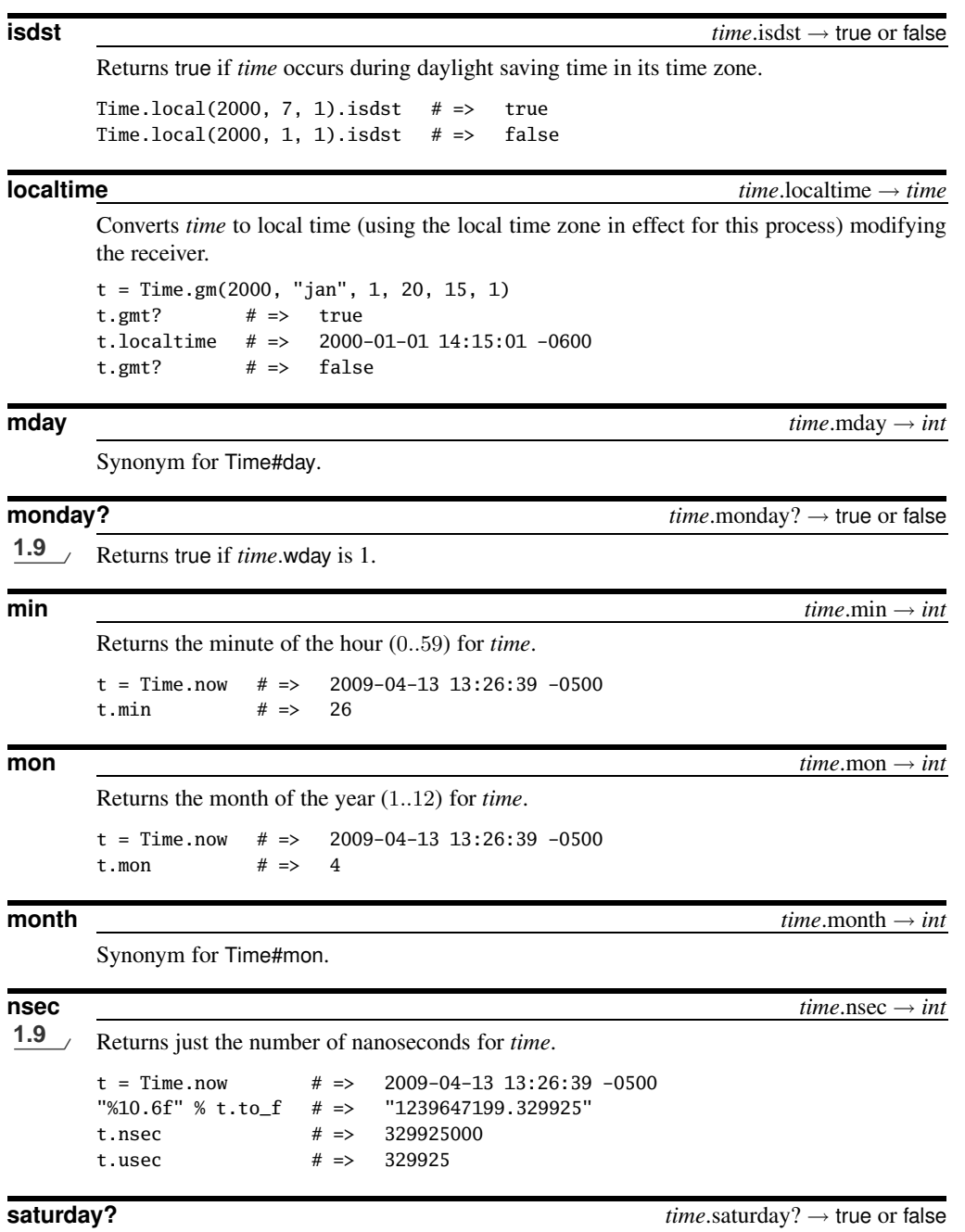

1.9 Returns true if *time*.wday is 06.

**T** ime

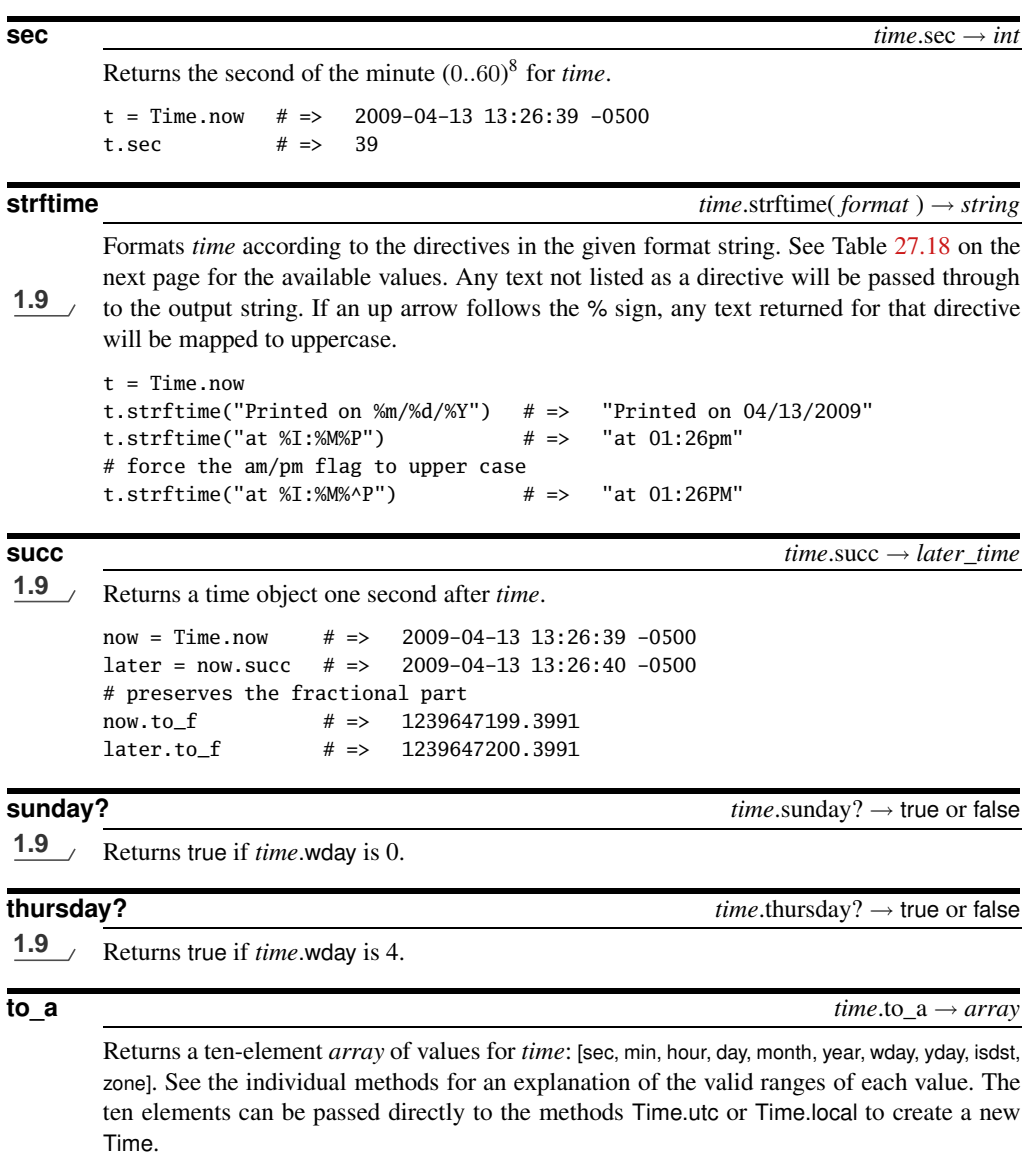

now = Time.now # => 2009-04-13 13:26:39 -0500  $t = now.to_a$  # => [39, 26, 13, 13, 4, 2009, 1, 103, true, "CDT"]

# **T** ime

[Report erratum](http://books.pragprog.com/titles/ruby3/errata/add?pdf_page=719)

<sup>8.</sup> Yes, seconds really can range from zero to 60. This allows the system to inject leap seconds every now and then to correct for the fact time measured by atomic clocks differs from time measured by a spinning earth.

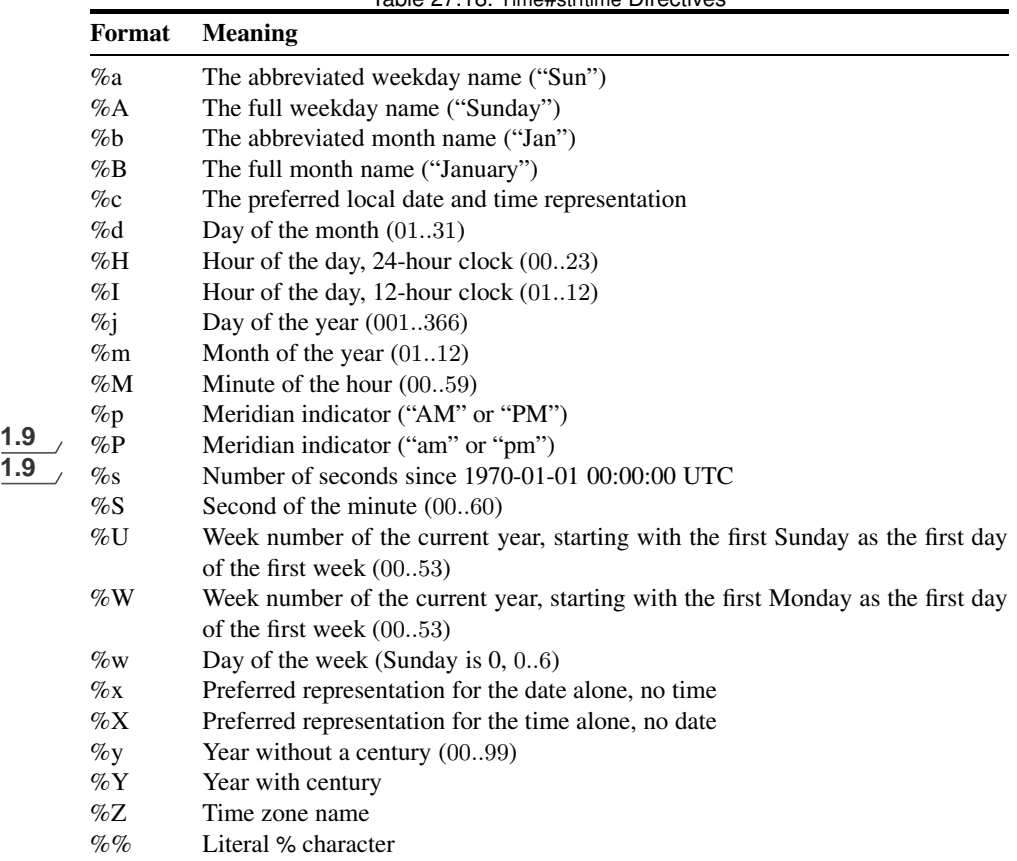

## <span id="page-6-0"></span>Table 27.18. Time#strftime Directives

 $\mathbf{to}$  **f**  $\mathbf{to}$   $\mathbf{to}$ 

Returns the value of *time* as a floating-point number of seconds since epoch.

```
t = Time.now
"%10.5f" % t.to_f # => "1239647199.44315"
t.to_i \# \Rightarrow 1239647199
```
 $\mathbf{to} \mathbf{I}$  **time**.to\_i  $\rightarrow \mathbf{int}$ 

Returns the value of *time* as an integer number of seconds since epoch.

t = Time.now "%10.5f" % t.to\_f # => "1239647199.46455" t.to\_i  $\# \Rightarrow 1239647199$ 

 $\blacksquare$ ime

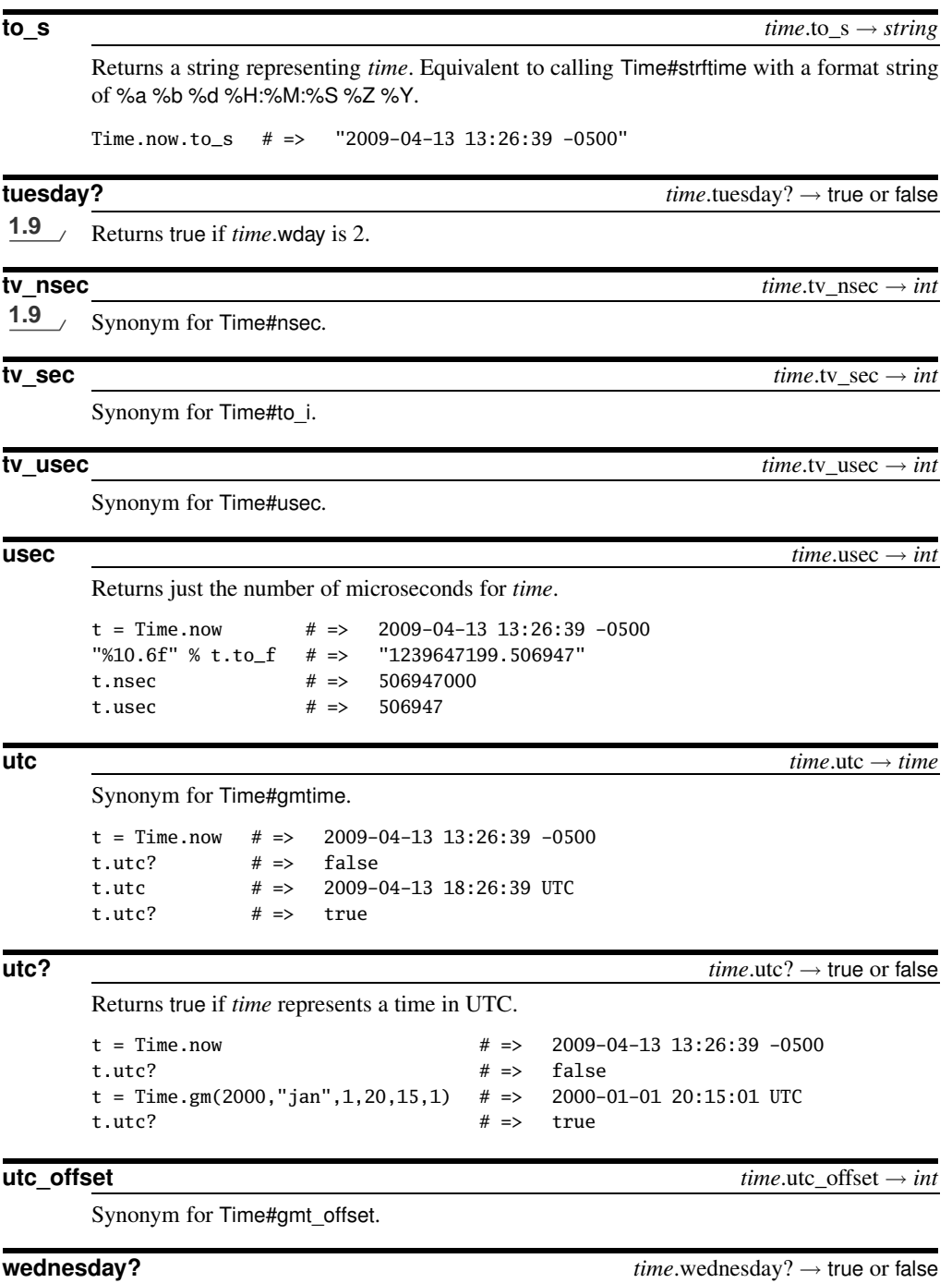

1.9 Returns true if *time*.wday is 3.

```
wday time.wday → int
      Returns an integer representing the day of the week, 0..6, with Sunday == 0.
      t = Time.now # => 2009-04-13 13:26:39 -0500
      t.wday \# \Rightarrow 1yday timeyday +intReturns an integer representing the day of the year, 1..366.
      t = Time.now # => 2009-04-13 13:26:39 -0500
      t.yday # \Rightarrow 103year time \cdot year \rightarrow intReturns the year for time (including the century).
      t = Time.now # \Rightarrow 2009-04-13 13:26:39 -0500
      t.year # \Rightarrow 2009zone time.zone → string
      Returns the name of the time zone used for time.
      t = Time.gm(2000, "jan", 1, 20, 15, 1)
      t.zone # \Rightarrow "UTC"
```
t = Time.local(2000, "jan", 1, 20, 15, 1)

t.zone  $# \Rightarrow$  "CST"